## Síntesis de formació, 5

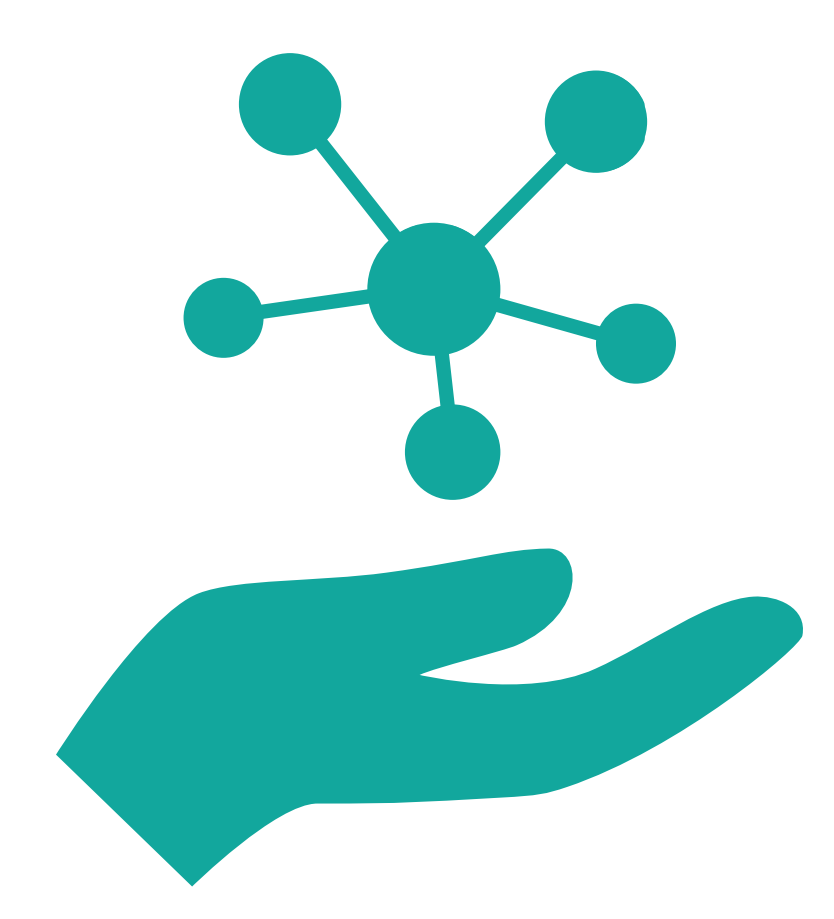

# Elaboració d'un entorn personal d'aprenentatge

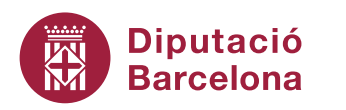

### Síntesis de formació, 5 | Elaboració d'un entorn personal d'aprenentatge

## Sumari

- 1. Introducció  $\overline{\mathbf{3}}$
- 2. Definicions d'entorn personal d'aprenentatge i xarxa personal d'aprenentatge  $\overline{4}$ 
	- 2.1. Definició d'entorn personal d'aprenentatge
	- 2.2. Definició de xarxa personal d'aprenentatge
	- 2.3. Són el mateix?
	- 2.4. Exemples d'entorn personal d'aprenentatge
- 3. Creació d'un entorn personal d'aprenentatge
	- 3.1. Com dissenyar un bon entorn personal d'aprenentatge
	- 3.2. Exemple de construcció d'un entorn personal d'aprenentatge, primers passos
	- 3.3. Consells pràctics
- 4. Recursos al Web, eines 2.0  $\overline{9}$
- 5. Per a més informació  $\overline{14}$

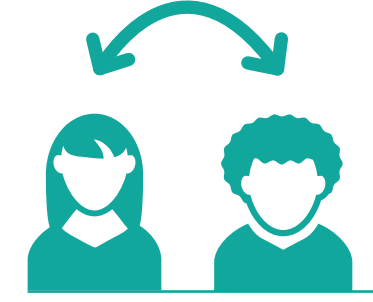

Diputació

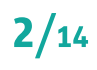

#### Elaboració d'un entorn personal d'aprenentatge Síntesis de formació, 5

## 1. Introducció

El constant canvi a la nostra societat ens obliga a aprendre contínuament i si es volen augmentar les competències (professionals i socials) els recursos digitals 2.0 facilitaran aquesta labor.

Els entorns personals d'aprenentatge, EPA (en anglès Personal Learning Environments, PLE) sorgeixen com a metodologia per **APRENDRE** de manera informal, contínua i col·laborativa utilitzant eines tecnològiques, fonts d'informació i xarxes del web 2.0.

El que es veurà a continuació seran les característiques generals per construir un EPA personalitzat, fugint de la *infoxicació*, i donar eines digitals 2.0 per construir-lo, no tant a nivell de funcionament com de per a què serveixen, ja que de tutorials exiteixen molts al Web.

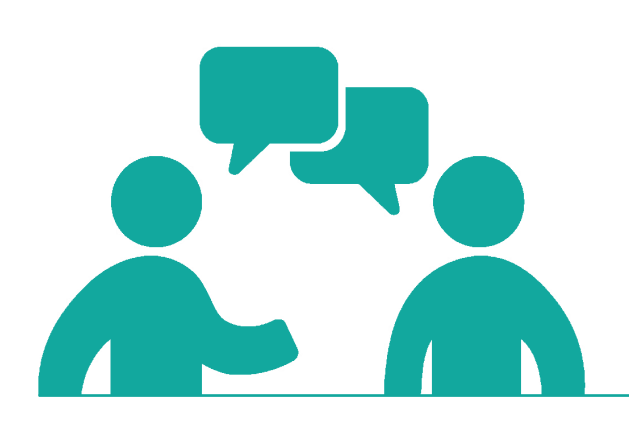

Diputació

#### Síntesis de formació, 5 Elaboració d'un entorn personal d'aprenentatge

## 2. Definicions d'entorn personal d'aprenentatge i xarxa personal d'aprenentatge

### 2.1. Definició d'entorn personal d'aprenentatge, EPA

Conjunt d'eines, fonts d'informació, connexions i activitats que cada persona utilitza de forma assídua per aprendre (Jordi Adell i Linda Castañeda).

#### 2.2. Definició de xarxa personal d'aprenentatge, XPd'A

En anglès, Personal Learning Network, PLN. La part més important d'un EPA són les persones amb les quals interactuem i ens comuniquem habitualment i, per tant, les eines, activitats, maneres d'entendre i relacions que ens faciliten cercar, trobar i "connectar" amb aquestes persones (Jordi Adell i Linda Castañeda).

#### 2.3. EPA i XPd'A són el mateix?

Per uns experts EPA és sinònim de xarxa personal d'aprenentatge (Sue Waters):

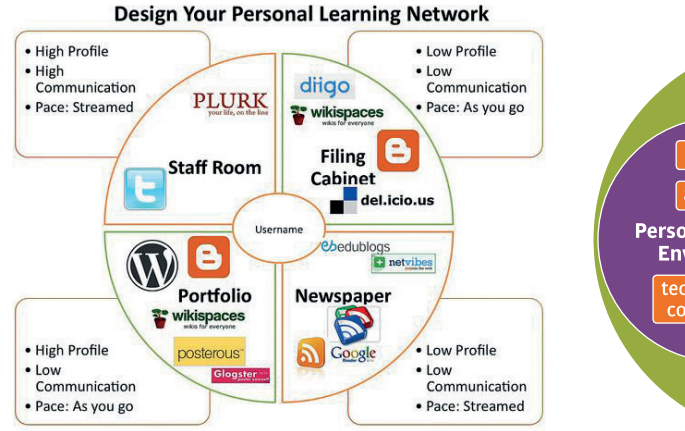

Per altres, EPA és una part de xarxa Dersonal d'aprenentatge (Joyce Seitzinger): https://www.flickr.com/photos/catspyjamasnz/3118564555/

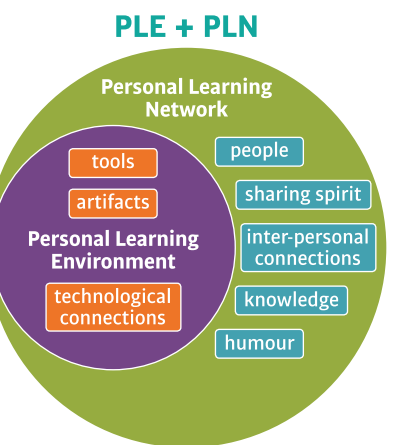

Com a conclusió, per construir un bon entorn personal d'aprenentatge és necessari tenir una bona xarxa personal d'aprenentgatge.

Dos interessants vídeos, el primer de Jordi Adell i el segon de Linda Castañeda, referents en el món de l'educació i les TIC, on expliquen què és un entorn personal d'aprenentatge i una xarxa personal d'aprenentatge:

https://www.youtube.com/watch?v=blzYQlj63Cc&feature=youtu.be https://youtu.be/MPUlHtYfSzA

A partir de les definicions anteriors, es poden identificar tres paraules claus per construir-lo:

- **APRENDRE**
- · TIC (Tecnologies de la Informació i Comunicació)
- Xarxa

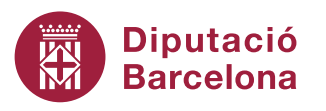

### 2. Definicions d'entorn personal d'aprenentatge i xarxa personal d'aprenentatge

#### 2.4. Exemples d'EPA

Abans d'explicar com crear un EPA, tres exemples que ajuden a entendre com es pot començar a fabricar-lo, ja que mostren les relacions entre què és el que es vol fer, d'on obtenir la informació i com els recursos TIC poden aiudar.

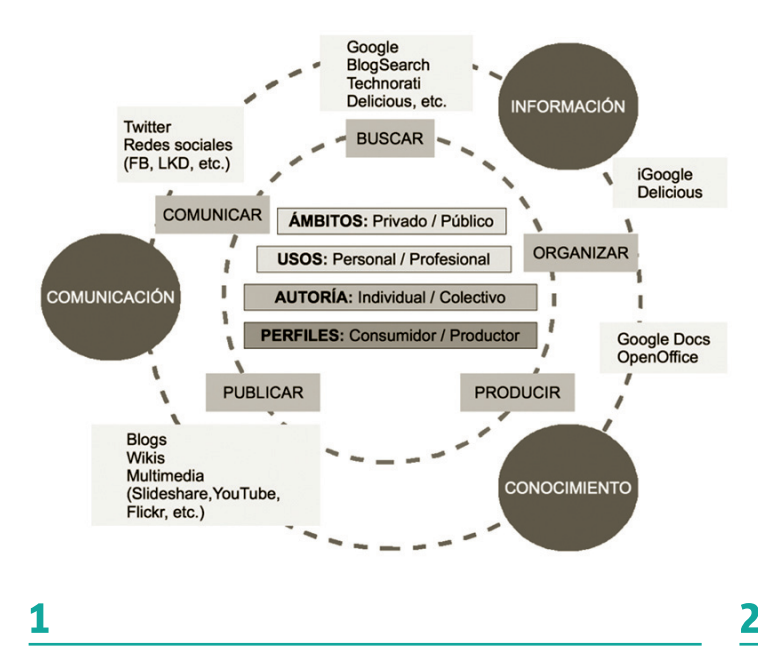

EPA d'en Juan Jesús Baños: http://2.bp.blogspot.com/ -fZPVsrKayYI/UaMPvAfJj6I/AAAAAAAACS8/QNyx90fWYBg/ s1600/competencias-digitales.png

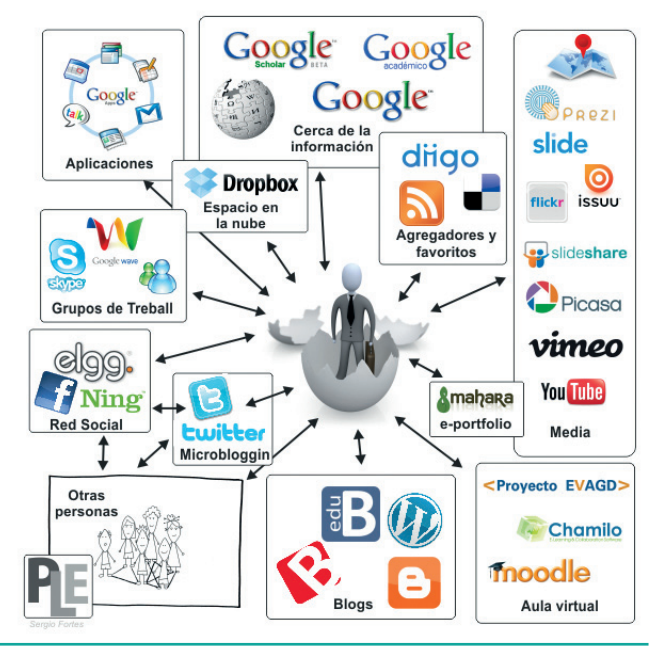

http://www3.gobiernodecanarias.org/medusa/ecoescuela/ ate/2011/06/30/entornos-personales-de-aprendizaje-ple/

https://technologyios.wordpress.com/2013/11/14/mientorno-personal-de-aprendizaje-epa-personal-learningenvironment-ple/

Gestión

e clases

ü

tiching

edmodo

Social<br>Wire

**P** Scoop.

**Compartir** 

**Marcadores** 

diigo

**KHAN** 

**Recursos** 

Libres

3

Codecademy

Conexión

**Personal** 

A

**Mi EPA** 

**Mi PLE** 

Scribd.

 $\bm{\vartheta}$ 

**THINGIVERSE** 

**Compartir archivo** 

**Coneviór** 

**Profesiona** 

**Sologicial** 

**CIRCUIT** 

githut

 $\overline{\mathbb{C}}$ 

e

me

do cen

#### Es poden trobar més exemples en:

https://www.google.es/search?q=personal+learning+environment&source=lnms&tbm=isch&sa=X&ved=2ahUKEwjo7ezk4\_noAhWmyIUKHZ5OCj4Q\_AUoAXoECBMQAw&biw=1343&bih=676 https://www.pinterest.es/esthersubias/diagrames-EPA/

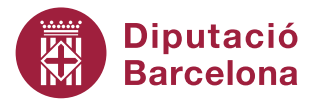

Síntesis de formació, 5 Elaboració d'un entorn personal d'aprenentatge

## 3. Creació d'un EPA

#### 3.1. Com dissenyar un bon EPA

Encara que es pot arribar a pensar que EPA és un concepte nou lligat al Web 2.0, segur que en teniu un ja fet, entre altres, per la consulta a diaris, revistes, biblioteques; per la televisió, la ràdio; per les xarxes professionals i socials: amics, companys de feina, família i per internet.

### Tothom ja té un EPA!

Un entorn personal d'aprenentatge està format per tres parts principals que gràficament es poden representar de la següent manera i que s'expliquen tot seguit:

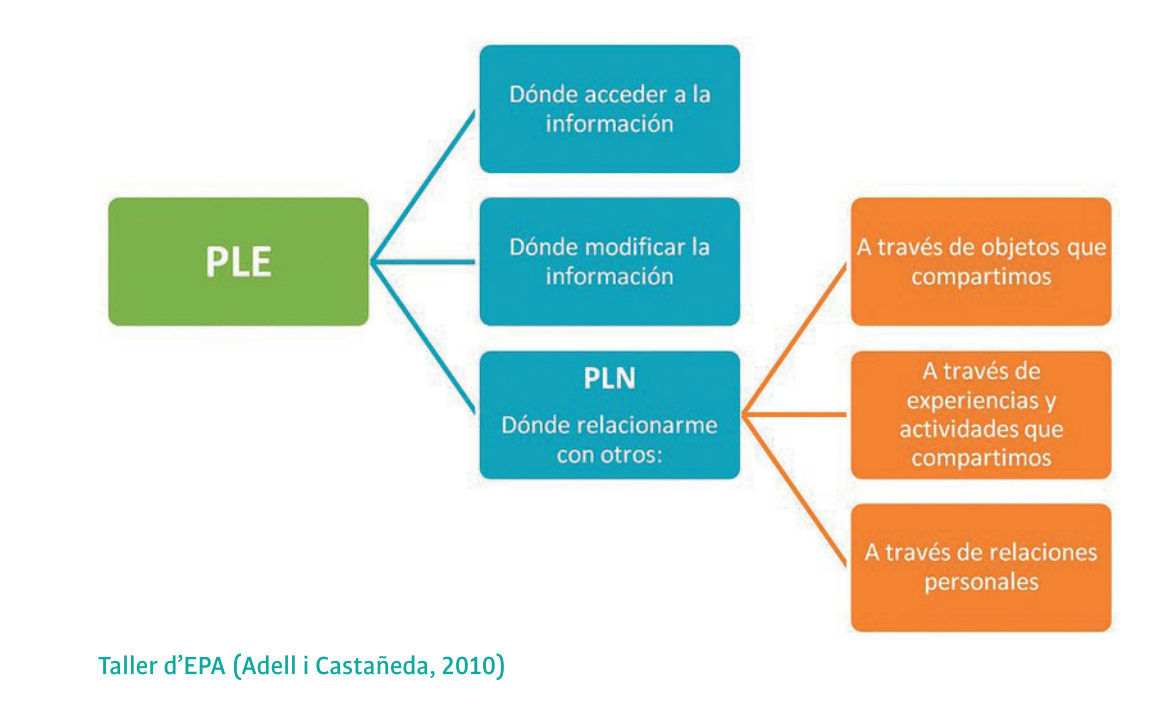

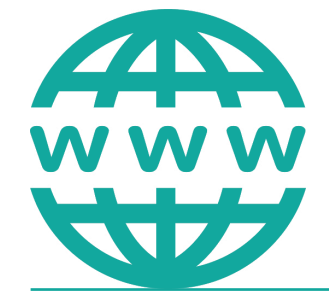

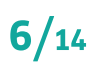

#### Síntesis de formació, 5 Elaboració d'un entorn personal d'aprenentatge

### 3. Creació d'un EPA

#### 3.1. Com dissenyar un bon EPA

Per fabricar un bon EPA, i a partir dels objectius de cada persona, s'ha d'analitzar:

- Cercar i dir quina informació és útil: on trobar informació de qualitat (d'on llegir la informació): blocs, wikis, diaris, revistes, pàgines web d'institucions, publicacions científiques i no científiques, subscripcions a butlletins quina informació arriba a través del correu electrònic, subscripcions a newsletters d'organitzacions, articles a internet, etc.
- Com transformar aquesta informació perquè sigui útil, i si es vol, compartir-la utilitzant eines 2.0: Google Drive, LinkedIn, SlideShare, etc.
- Com construir la xarxa personal d'aprenentatge, on cercar les persones amb les quals relacionar-se per ampliar els coneixements i bescanviar informació. Les relacions es construeixen a través de:
	- La creació de continguts mitjançant produccions personals i objectes digitals d'informació que es publiquen, on l'interès és aprendre d'aquests objectes, com per exemple, la publicació d'una presentació, vídeo, infografia, mapes mentals, una entrada a un bloc... (p.e. amb YouTube, WordPress, Flickr, SlideShare, Vimeo, etc.).
	- Compartir recursos, experiències, activitats, és a dir, comunicar què es fa i què s'aprèn (p.e. amb Diigo, Twitter, WordPress, Instagram, etc.).
	- Les relacions personals, del diàleg directe amb gent interessant, on l'aprenentatge és el producte de les interaccions comunicatives entre persones (p.e. amb Twitter, LinkedIn, Facebook, Instagram, xarxes socials en general).
- ▶ Quins recursos digitals 2.0 existeixen per construir-lo i organitzar-lo (un EPA no és una eina, és l'entorn on s'aprèn) (p.e. amb Symbaloo, Netvibes, etc.).

A partir dels anteriors punts es deriven dues característiques molt importats d'un EPA:

- Es dinàmic: s'ha d'anar modificant al llarg del temps, agregant o traient fonts d'informació, afegint els favorits, les pel·lícules, fotografies, fer servir nous recursos digitals que van apareixent i deixar els utilitzats, etc.
- Representa un canvi d'actitud: aprendre a aprendre, tothom ha de desenvolupar la capacitat de l'aprenentatge informal i continu.

L'expert Graham Atwell fa la següent reflexió:

"L'argument més convincent per l'EPA és desenvolupar tecnologia educativa que pot respondre a la manera en què les persones estan utilitzant la tecnologia per l'aprenentatge i que els permet conformar-se els seus propis espais d'aprenentatge, per a formar-se i unir-se a les comunitats i crear, consumir, mesclar i compartir material".

### Síntesis de formació, 5 | Elaboració d'un entorn personal d'aprenentatge

### 3. Creació d'un EPA

#### 3.2. Exemple de construcció d'un EPA, primers passos

- 1. Definir els objectius d'aprenentatge.
- 2. Crear un compte en alguna xarxa social, p.e., a Twitter o Instagram
- 3. Compartir idees i activitats en aquesta xarxa social.
- 4. Fer subscripcions a blocs i fonts d'informació i gestionar-les des d'una única aplicació, p.e., amb Feedly.
- 5. Escriure idees, projectes en un bloc propi, p.e., amb Blogger.
- 6. Compartir i etiquetar els favorits, p.e., amb Diigo.
- 7. Participar a xarxes socials d'interès, p.e., amb LinkedIn.
- 8. Gestionar i classificar tota la informació, p.e., amb Symbaloo, Netvibes.

### 3.3. Consells pràctics

- 1. Crear una identitat digital online i tractar d'utilitzar el mateix usuari (amb diferents contrasenyes) a tots els serveis.
- 2. Seleccionar portals i usuaris on la informació que es publica és important pel desenvolupament professional i social (no tot val!).
- 3. Validar la informació trobada i la que es vol publicar o compartir.
- 4. Tractar de compartir a la xarxa, no ser només consumidor.
- 5. Anar amb compte amb el que es publica a la xarxa (fotografies, vídeos, ...), es converteix en la identitat digital de la persona.
- 6. Respectar les normes d'ús de la xarxa.
- 7. Provar les eines digitals 2.0 per utilitzar les que més s'ajusten als objectius, sense descartar-les prèviament.

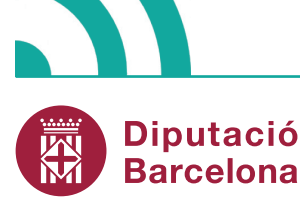

#### Elaboració d'un entorn personal d'aprenentatge Síntesis de formació, 5

## 4. Recursos al Web, eines 2.0

Si ja s'ha fet el pas previ de reflexió i se sap quines fonts d'informació es volen consultar, quines persones o grups formaran part de la xarxa d'aprenentatge i quins són els objectius per cada cas (obtenir, compartir, construir informació), és el moment de pensar quins recursos d'internet es poden fer servir.

#### S'ha de recordar que un EPA és dinàmic i es podrà modificar sempre que sigui necessari. **RECORDA!**

Hi ha un gran ventall de recursos per utilitzar, que poden deixar d'existir en el temps i que apareixeran de nous: s'ha d'estar actualitzats contínuament (per exemple, mitjançant subscripcions a pàgines web tecnològiques com: https://wwwhatsnew.com/, https://www.xataka.com/, https://www.adsizone.net/, etc., amb Feedly).

S'han d'utilitzar tots? No! Per prendre una decisió entre una eina o una altre, és recomanable contestar les següents preguntes:

- · dona resposta als objectius?
- · és senzill d'utilitzar?
- · es quanya temps amb la seva utilització?
- · els resultats són millors?
- · és fiable?

A l'apartat anterior, de creació d'un EPA, s'han posat com a exemples alguns dels recursos del web que poden ser d'utilitat per a cada cas.

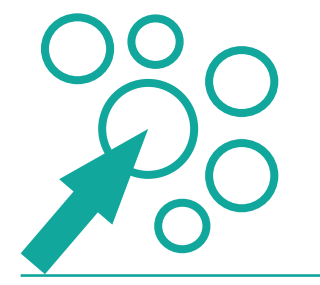

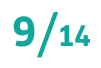

### 4. Recursos al Web, eines 2.0

A continuació es presenta una selecció més amplia de recursos 2.0, classificats en diferents taules segons la utilitat que tenen en la construcció d'un EPA.

### Cercar i trobar informació eficacment:

- · amb el motor de cerques de Google, fent cerques avancades;
- · utilitzant les alertes de Google per a que aquest supervisi la Web per a trobar nous continguts interessants segons el tema de cerca seleccionat per l'usuari, amb l'avantatge afegit que l'usuari pot demanar que Google li enviï un correu amb els resultats trobats:
- fent servir les llistes de Twitter, per tenir un grup de comptes de Twitter seleccionades en una Ilista. Cada usuari pot crear les seves pròpies llistes i a més pot aprofitar, subscrivint-se, a les llistes creades per altres usuaris.
- Gestionar l'EPA al núvol, utilitzant escriptoris virtuals al núvol que permetran tenir en un mateix lloc els enllaços a les pàgines web favorites, organitzar-les i categoritzar-les.
- ▶ Destil·lar i enriquir el coneixement, amb la subscripció a pàgines web d'interès. S'utilitzen els lectors de RSS (de l'anglès, Really Simple Syndication) que obtenen la informació actualitzada sobre les pàgines web favorites sense que l'usuari tingui que visitar-les una a una. Aquesta informació s'actualitza automàticament.
- Compartir aprenentatge, emmagatzemant, etiquetant o classificant els enllaços web d'interès. A més, entre altres funcionalitats, l'usuari podrà afegir comentaris i destacar text sobre la mateixa pàgina web i compartir-la amb altres usuaris.
- ▶ Creació i emmagatzematge d'informació, amb aplicacions del web que permeten a l'usuari crear, emmagatzemar, modificar, classificar informació al núvol i poder compartir-la amb altres usuaris.
- Altres aplicacions per crear, publicar vídeos, presentacions i subscripcions a xarxes socials.

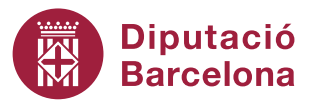

### Síntesis de formació, 5 Elaboració d'un entorn personal d'aprenentatge

### 4. Recursos al Web, eines 2.0

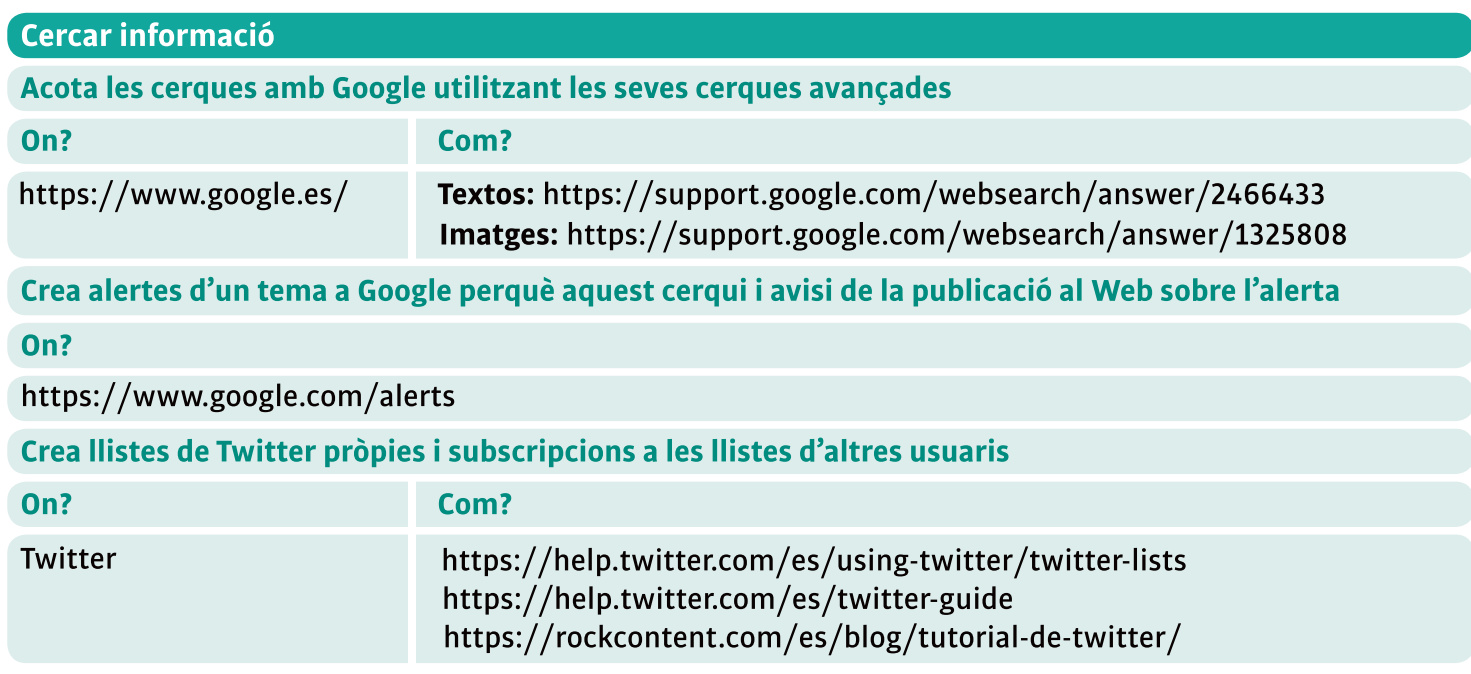

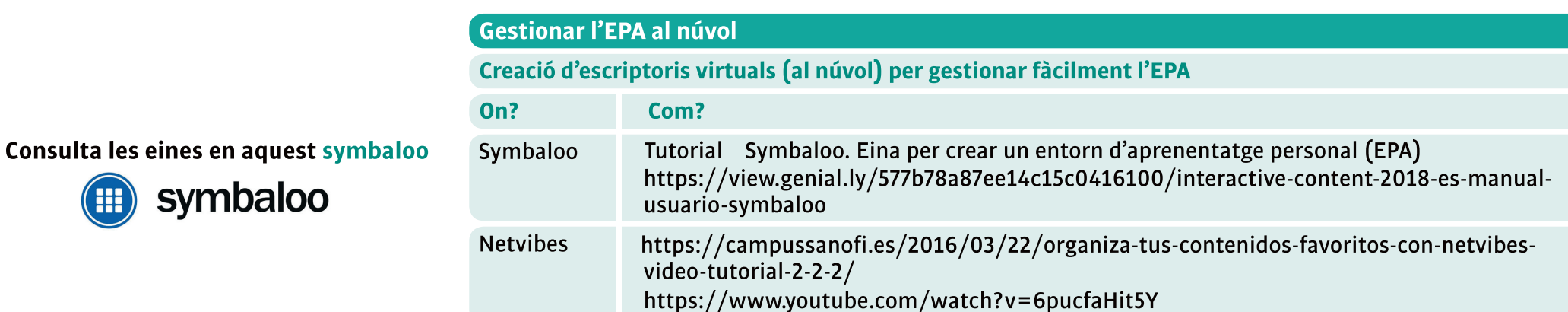

### **Diputació Barcelona**

Æ

symbaloo

### $11/14$

### Síntesis de formació, 5  $\overline{S}$  Elaboració d'un entorn personal d'aprenentatge

### 4. Recursos al Web, eines 2.0

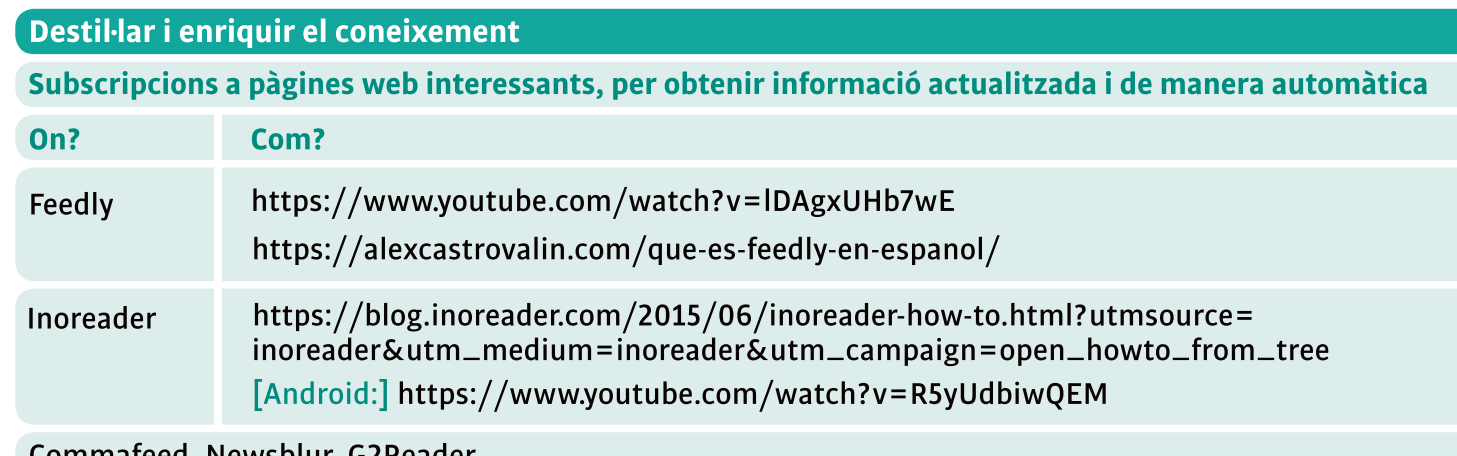

- Commafeed, Newsblur, G2Reader

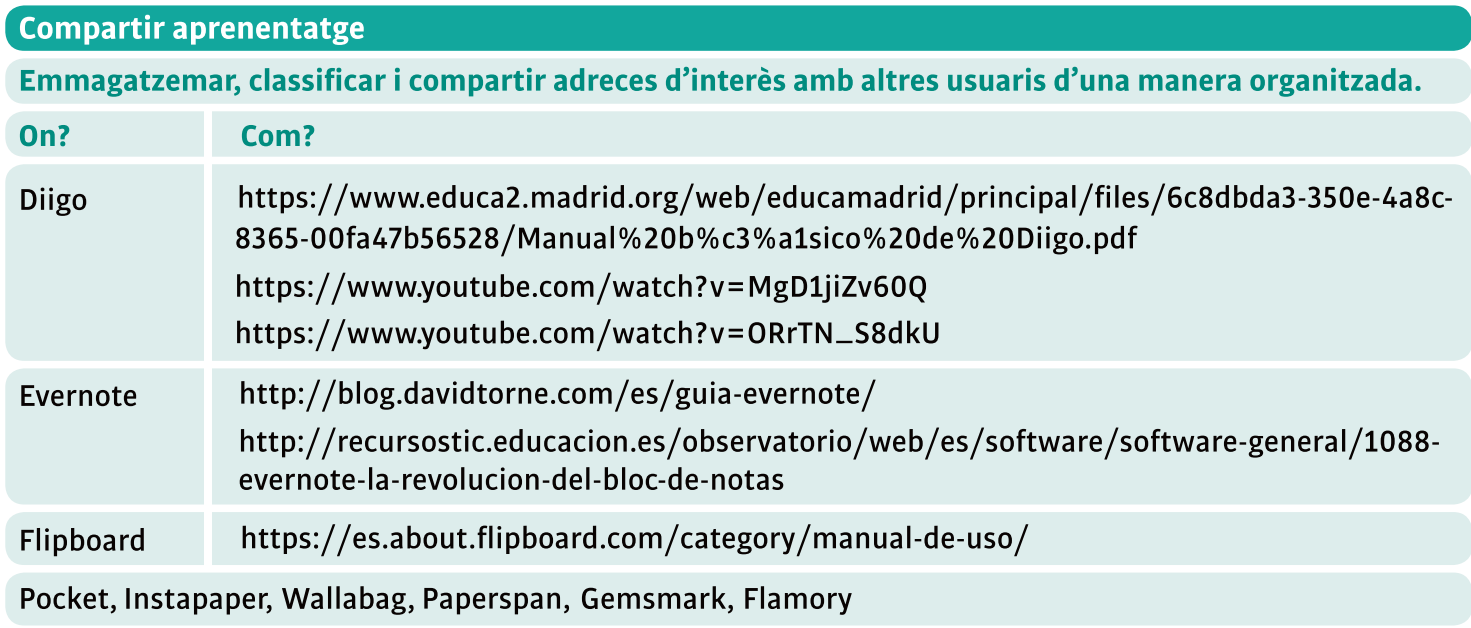

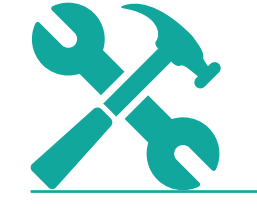

### Síntesis de formació, 5 Elaboració d'un entorn personal d'aprenentatge

### 4. Recursos al Web, eines 2.0

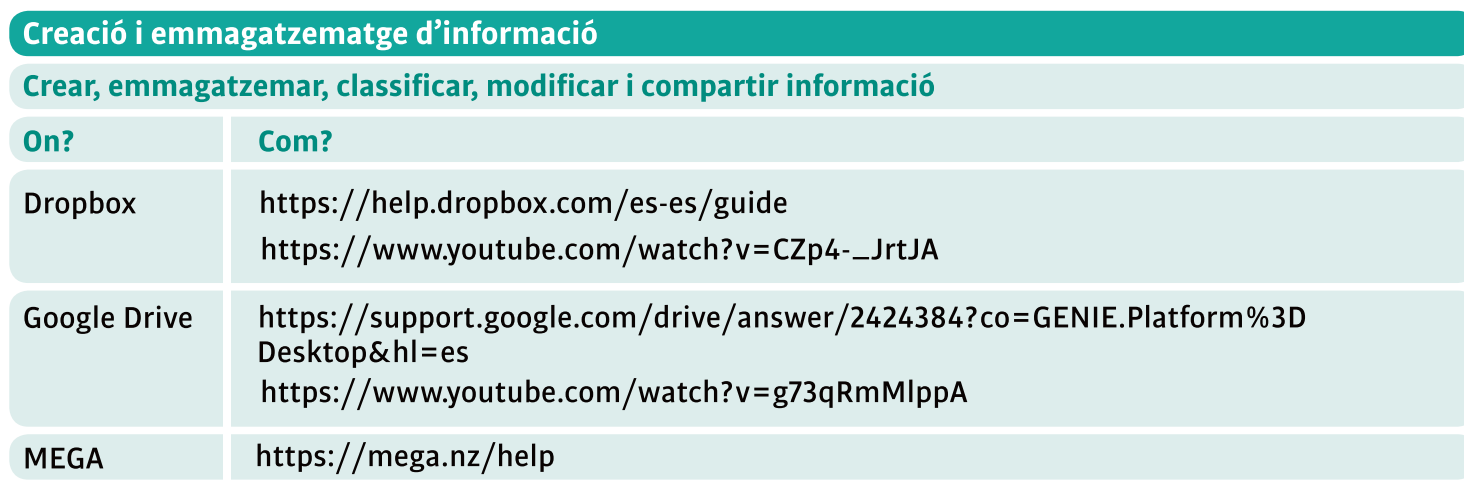

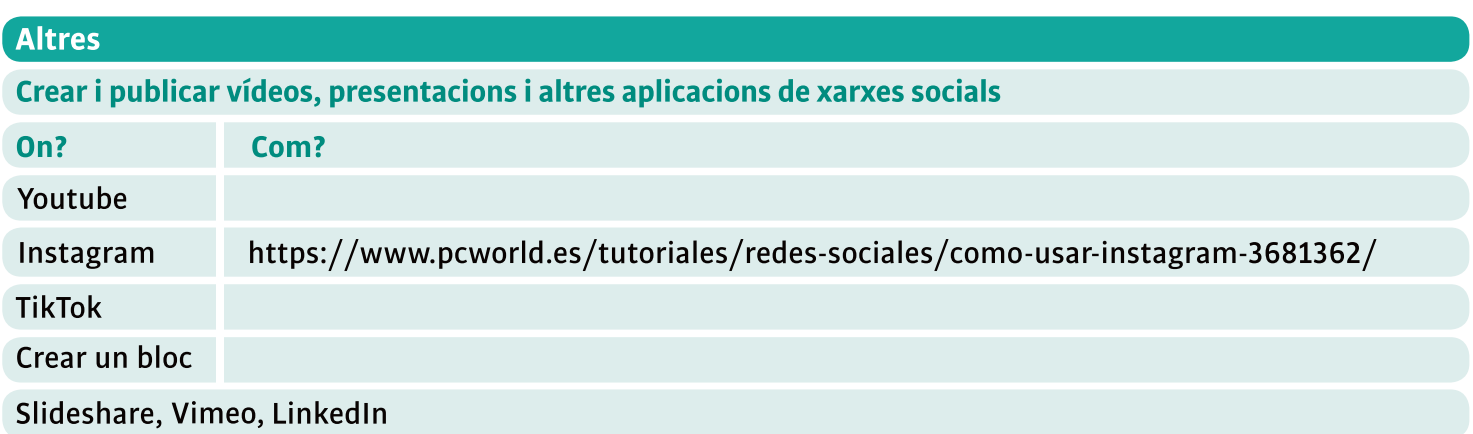

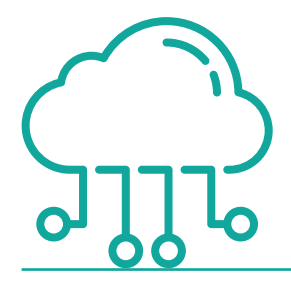

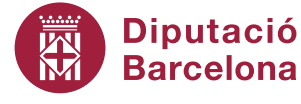

#### Elaboració d'un entorn personal d'aprenentatge Síntesis de formació, 5

## 5. Per a més informació

- · Dolors Reig (2009): EPA, Entorns personalitzats d'aprenent atge. https://www.slideshare.net/dreig/ple-1340811
- · Universidad de Murcia (2010-2011): Què és un PLE? https://youtu.be/5LtivO\_0npA
- · David Álvarez (2015): Els EPA són per l'estiu. https://app.box.com/s/9ad2076488065b06c7f7
- Castañeda, L., Adell, J. (2013): Entorns Personals d'Aprenentatge: claus per l'ecosistema educatiu en xarxa. Editorial Marfil. Edició electrònica disponible: https://www.um.es/ple/libro/
- . Julio Barroso Osuna, Julio Cabero Almenara, Ana Isabel Vázquez Martínez (2012): La formació des de la perspetiva dels entorns personals d'aprenentgatge. http://www.udgvirtual.udg.mx/apertura/index.php/apertura/article/view/209/224
- Ana Rodera, Institut Català de la Salut (2013): Mòdul autoformatiu Construeix el teu entorn personal d'aprenentatge.

http://formacio.ics.gencat.cat/pluginfile.php/37238/mod\_resource/content/1/M%C3%B2dul Autoformatiu - PLE - ICS.pdf

• Ingrid Mosquera Gende. UNIR revista (2018): Treu partit al teu entorn personal d'aprenentatge. https://www.unir.net/educacion/revista/noticias/saca-partido-a-tu-entorno-personal-deaprendizaje-ple-todos-tenemos-uno/549203610153/

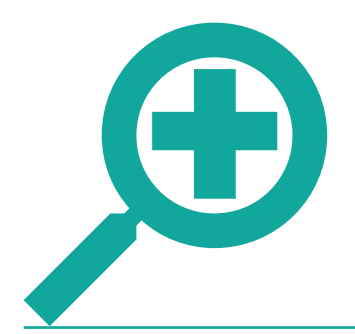

Diputació

**Barcelona** 

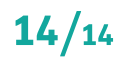

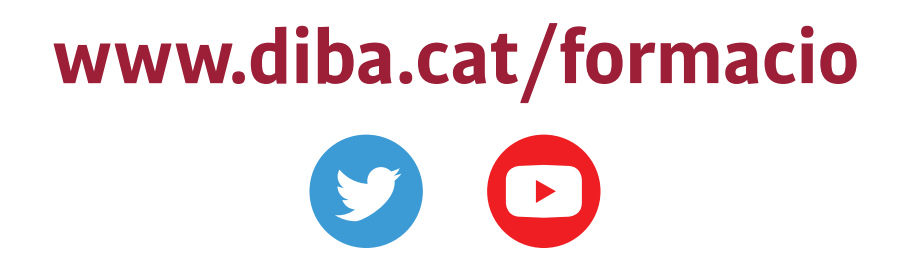

Recurs elaborat per la Direcció de Serveis de Formació de la Diputació de Barcelona. Any 2021.

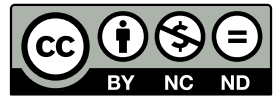

Els continguts d'aquest web estan sota una llicència de Creative Commons Reconeixement-NoComercial-SenseObraDerivada 4.0 Internacional